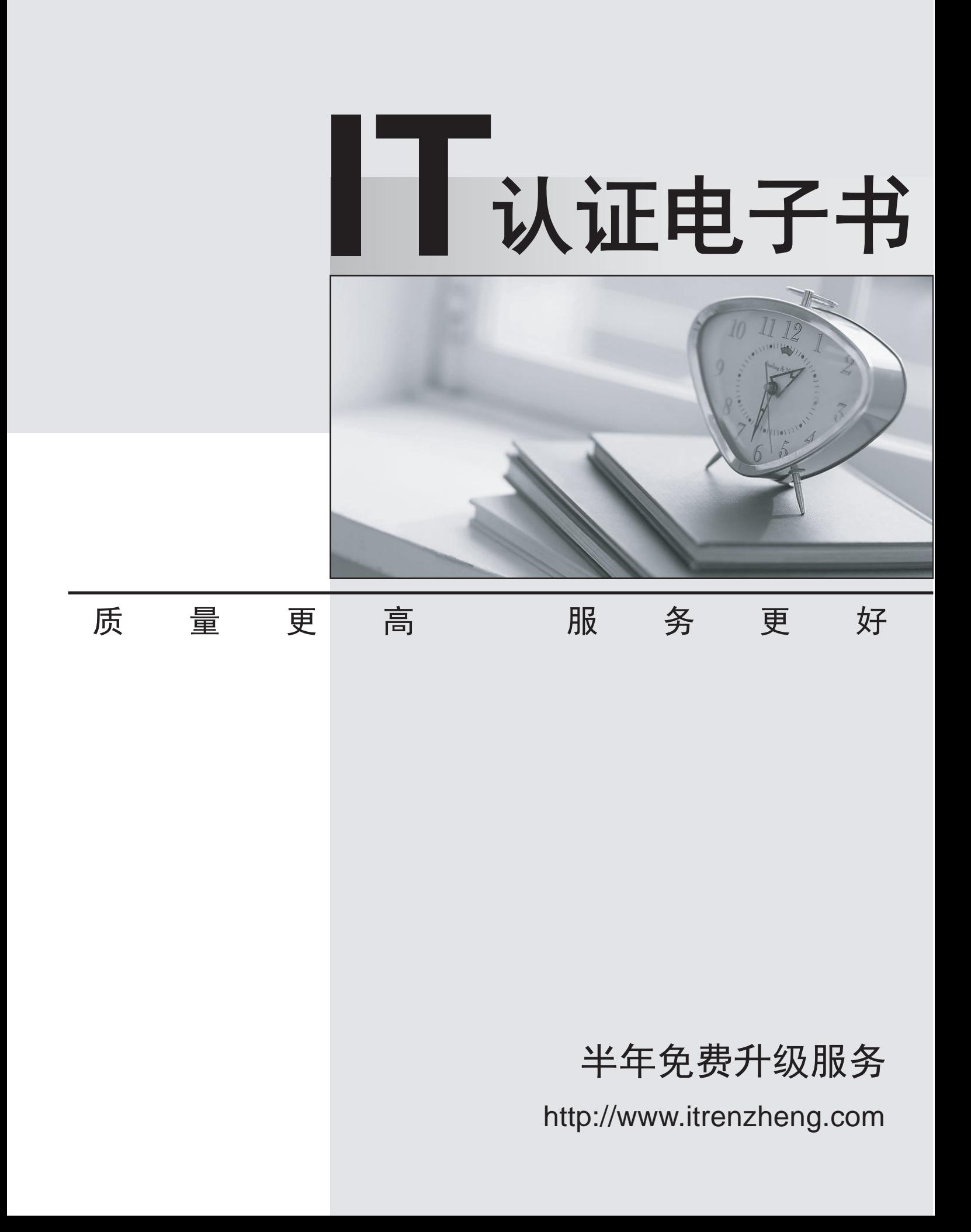

## **Exam** : **LOT-739**

# Title : IBM Lotus Notes Domino 7 Configuring Domino Web Server

### **Version** : Demo

1. Rob, the Domino administrator, wishes users to be able to store their user preferences in cookies for all the Domino Web sites in the DNS domain. Which setting allows this?

- A. Disabled
- B. DNS-server
- C. Multi-server
- D. Single-server

#### **Answer:** C

2. William wishes to migrate his company's Notes certifier to the new Certificate Authority process. He has chosen to encrypt the Certifier ID with a Lock ID. What Domino server console command must be issued next? The contract of the contract of the contract of the contract of the contract of the contract of the contract of the contract of the contract of the contract of the contract of the contract of the contract of the cont

- A. load unlock ca
- B. load ca unlock
- C. tell ca activate
- D. tell ca unlock

#### **Answer:** D

3. Barbara wants to use the same Web Site document for mutiple servers. What must be done to enable this?

A. The Web Site document must be copied and pasted into each server document manually.

B. By default, Web Site documents are not associated with specific Domino servers, so no additional steps are necessary.

C. The Web Site document must be manually modified by a design change that allows all servers in the domain to see the Web Site document.

D. By default, Web Site documents may not be utilized for more than one server in the domain. A new document must be created for each server.

#### **Answer:** B

4. Which of the following Web browser options is required for a user to log onto a Domino server using session based authentication?

- A. Java
- B. CORBA DE CORBA DE CONSTANTE EN EL CORBA DE CORBA DE CORBA DE CORBA DE CORBA DE CORBA DE CORBA DE CORBA DE CO
- C. Cookies
- D. JavaScript

#### **Answer:** C

5. Andy, a system administrator, is implementing a Web cluster of Domino servers for load balancing. Which of the following will provide native Web failover in Domino?

A. ICM

B. IIS and the contract of the contract of the contract of the contract of the contract of the contract of the contract of the contract of the contract of the contract of the contract of the contract of the contract of the

C. IPI

D. WLB

**Answer:** A